# Ransomware 2013

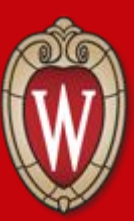

**IT Professionals Conference June 22, 2017**

## A little context

- Sue Weier, L&S Learning Support Services (LSS)
- Incident occurred in an entity that was migrating into L&S from another College.
- The entity was loosely affiliated with a department that LSS supports, thus we also supported this entity.
- The migration mechanics were mostly handled by the department they were affiliated with.

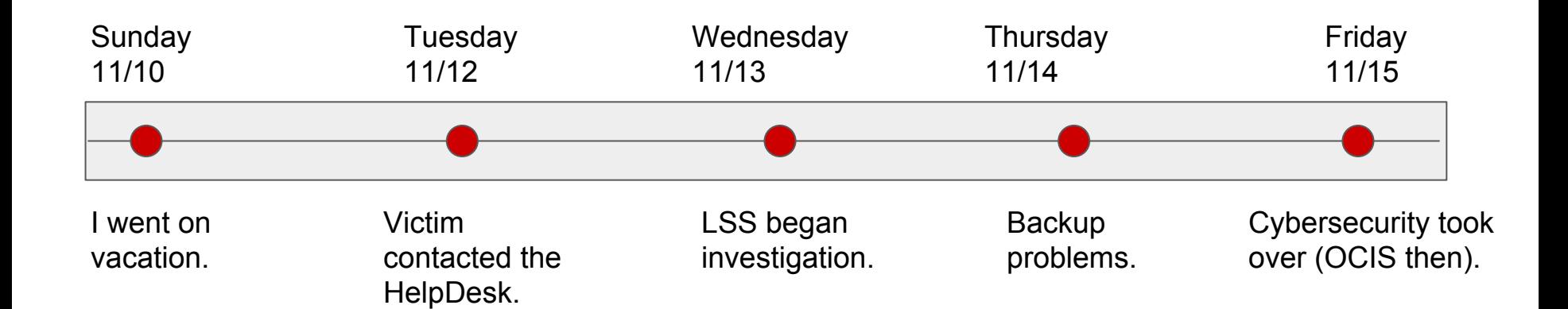

## Tuesday. Someone needs help.

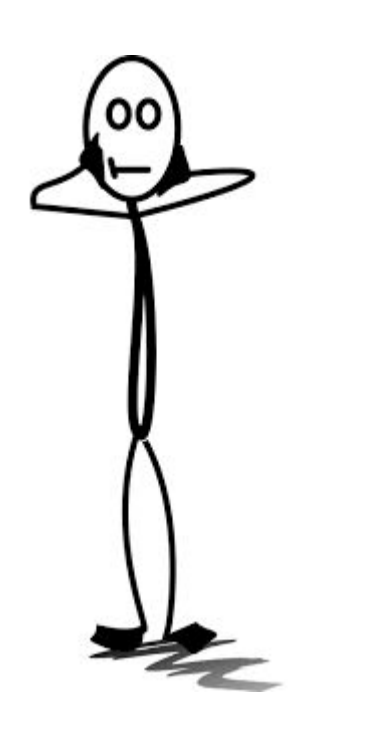

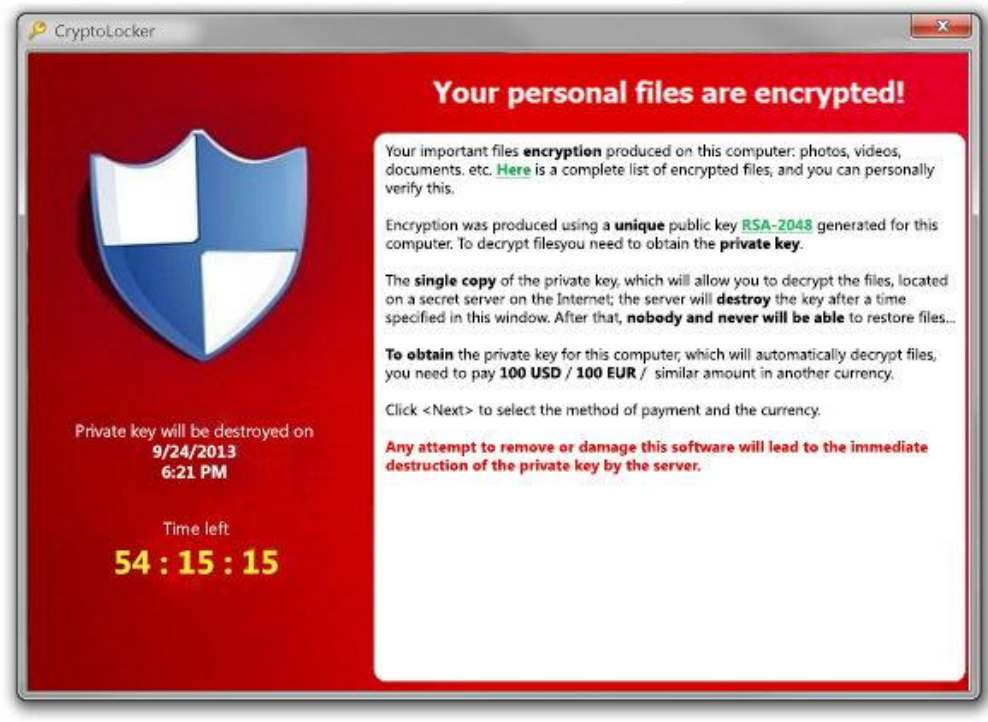

**Attribution-NonCommercial-ShareAlike 2.0, portal gda @ https://www.flickr.com/photos/135518748@N08/24476748054**

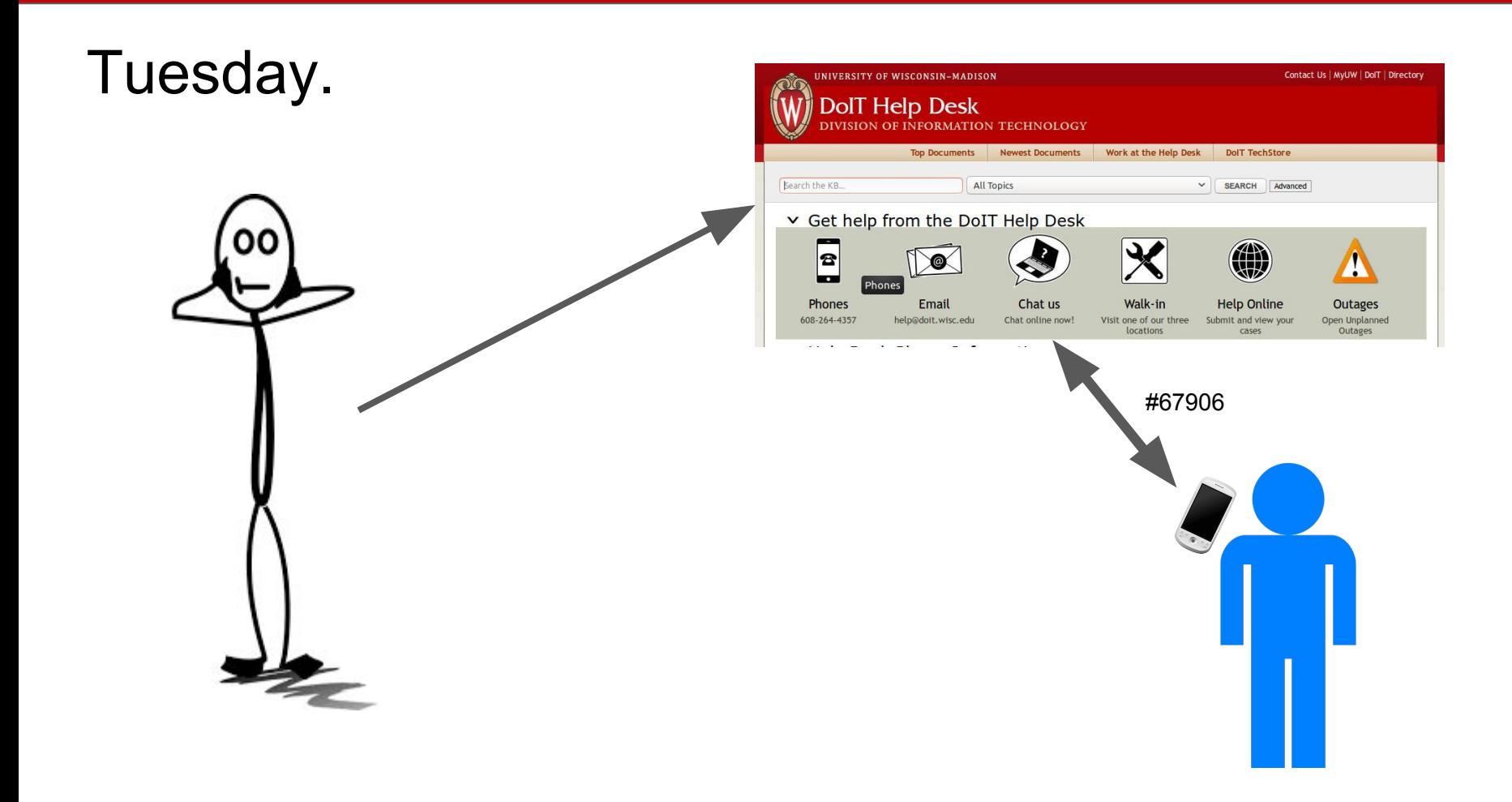

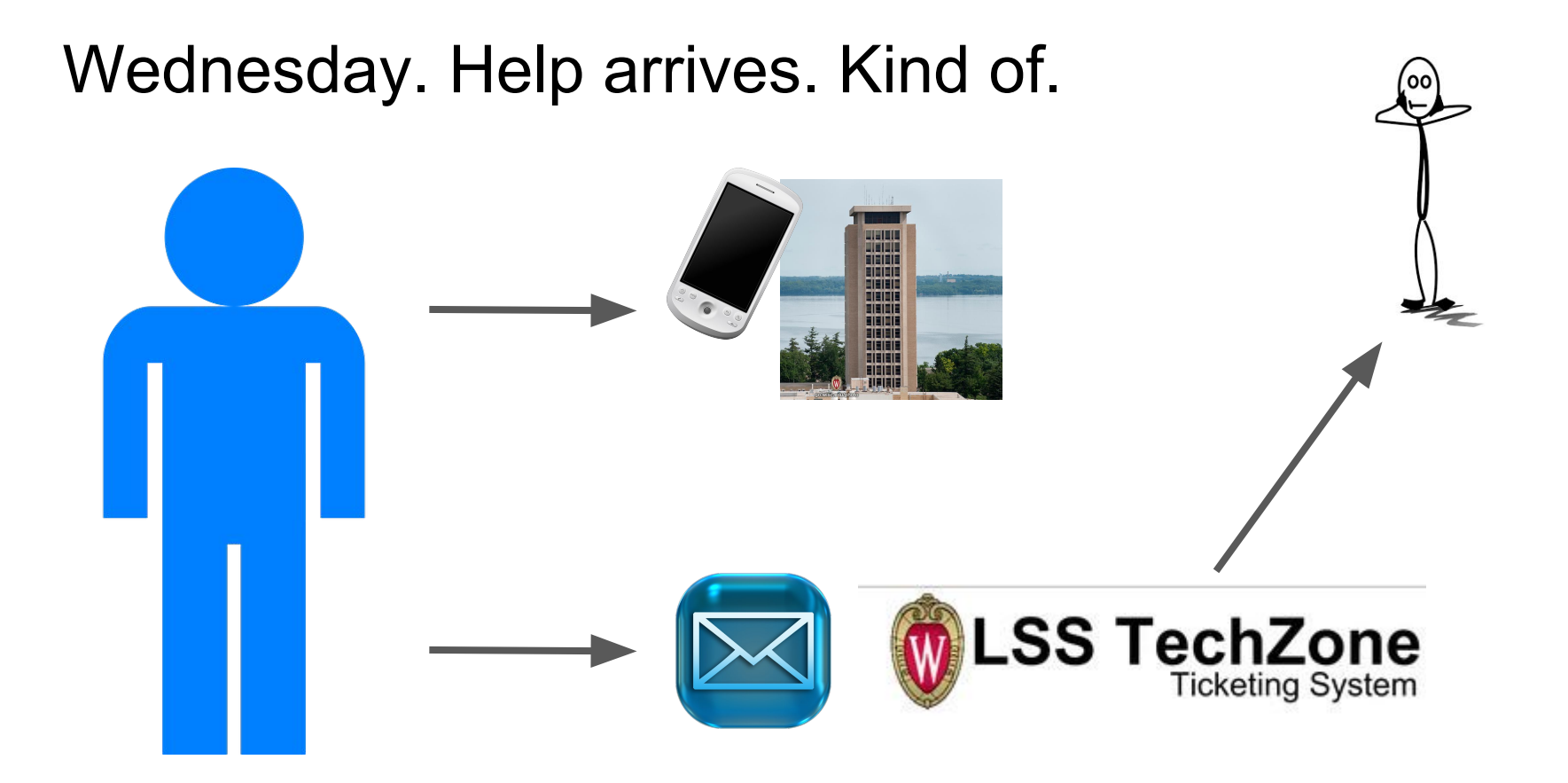

# Wednesday.

- TechZone point person assigned.
- On-site assessment
	- Unmanaged Windows computers with varying configurations.
	- Previously used a departmental file server.
	- Now using DoIT Shared Drive, with permissions managed by someone in the department.
	- Bucky Backup. Single 30-day backup, overwritten.
- Lots of confusion.
- Compromised laptop was brought back to the TechZone offices.

# Thursday. Picking up the pieces.

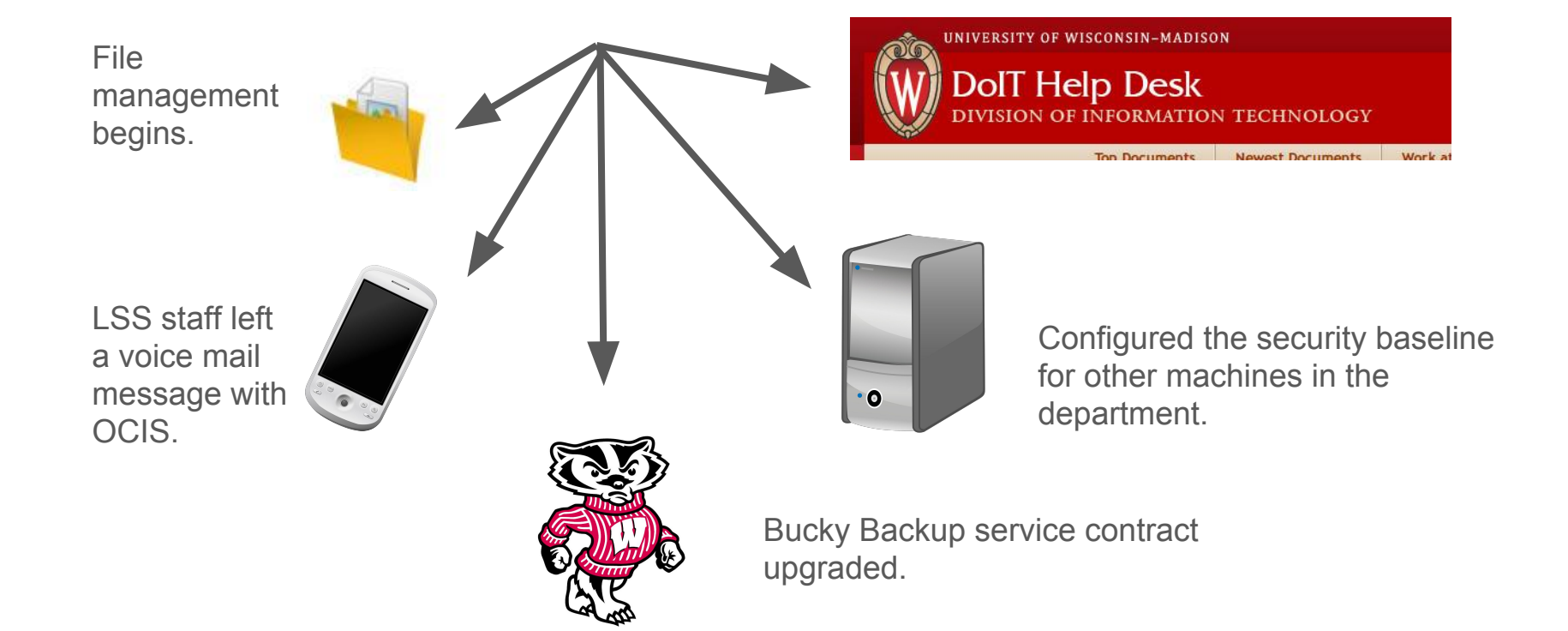

## Thursday. Backups.

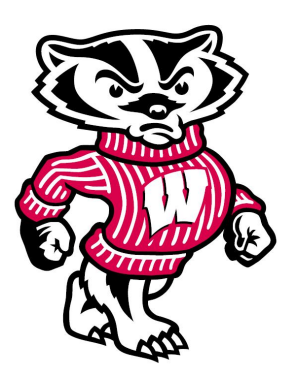

- The backup was partially encrypted. The ransomware had activated before the files were backed up. About 25% of the data was saved, thanks to an observant DoIT employee.
- We found an earlier backup that had some of the files on it. Staff went through the backup to find needed data.
- File management --
	- Checking Bucky Backup to see what files were accessible.
	- Checking external HD to see what files were useful.
	- Checking individual hard drives to see if copies of files had been retained.

# Friday.

- OCIS got involved. They took over investigation.
- More communication with department staff.
- Continued efforts to locate missing files.
- Eventually it was determined that nothing had been transferred off campus.

- **New patrons e** Before support is transferred, request and receive:
	- an inventory of machines.
	- a list of assigned software.
	- a description of the security configuration on the machines.
	- Assess machines personally, if possible.
	- Assign a point person to work with new patrons/units as they migrate into TechZone support.
	- Have a point person within the new unit to receive and disseminate communications.
	- Tell the new patrons how to contact you.

**Poor communication**

- Establish at least one contact in each supported department that knows you and knows how to get help.
- Have regular contact with your patrons through email. (ex. bi-weekly patching emails)
- Integrate email replies into your case tracker, if possible.
- Put your contact information on everything.
- Don't rely on a middleman. Things fall through the cracks.
- Do ask for help from colleagues if needed.
- Signage.

- **Non-standard configurations •** Security baseline configuration
	- Establish baseline security configuration.
	- Re-image new clients, or configure security baseline manually.
	- Treat the security baseline as a gatekeeper new patrons don't go online with support unit until it is configured.
	- Don't allow exceptions to the security baseline.

**Permission configuration**

**Case tracking**

- For shared storage, be choosy about who can write to what folders.
- If a department staff member is configuring shared storage, recommend stinginess and make sure he/she is comfortable with this responsibility.
- Integrate email replies into your case tracker.
- Make sure someone is always checking for new cases.
- Make sure your voice mail message is up-to-date.
- Document everything.
- Consider an "urgent" tag for incoming cases.